# digicomp

# **Affinity Designer – Fondamentaux («AFFDES»)**

Ce cours vous permet d'apprendre à utiliser les fonctions fondamentales d'Affinity Designer permettant d'optimiser votre travail et de réaliser vos idées. Vous pourrez alors réaliser vos projets créatifs avec plaisir.

Durée: 1 jour Prix : 900.– excl. 8.1% TVA Documents : Manuel de cours

#### **Contenu**

- Familiarisation avec les fonctions, outils et paramètres fondamentaux d'Affinity Design
- Alterner entre les Personas Designer, Pixel et Export
- Les formes, couleurs, surfaces et styles de contours
- Dessiner des graphiques vectoriels librement ou d'après modèles
- 3 types de nœuds (aigu, obtus, intelligent) pour dessiner des formes
- Utilisation créative d'éléments textuels
- Combinaisons image-texte raffinées
- Transparence, superposition, niveaux et effets
- Format des données, export pour différentes utilisations
- Enregistrement de l'historique d'un document
- Création de graphiques personnels

#### **Objectifs**

- Utiliser Affinity Designer pour la création de graphiques et illustrations
- Familiarisation avec les fonctions et outils d'Affinity Designer
- Création de graphiques vectoriels avec Affinity Designer
- Maîtriser les fonctions de formes, couleurs, transparence et superposition
- Utilisation confiante de combinaisons d'images et d'éléments de texte

## Méthodologie & Didactique

- Sessions d'enseignement informatives, basées sur les exemples et la pratique
- Tutoriels de soutien et d'inspiration : Site officiel [Affinity](https://affinity.serif.com/fr/learn/)

### Public cible

Cette formation de base s'adresse à toutes les personnes qui désirent développer des compétences solides sur Affinity Designer à l'aide d'experts en publication. Les débutants, responsables marketing et start-ups sont également les bienvenus.

### Informations complémentaires

#### Information sur l'équipement de nos salles

Nos cours ont lieu sur des appareils Windows ou Apple. À votre demande, nous pouvons mettre un ordinateur à votre disposition dans nos centres de formation. Pour cela, veuillez nous contacter au préalable par mail à l'adresse [romandie@digicomp.ch](mailto:romandie@digicomp.ch). Vous pouvez également apporter votre propre ordinateur portable.

#### Logiciel Affinity

Le logiciel Affinity sera mis à votre disposition dans les salles de classe pendant la formation. Une Le logiciel Affinity sera mis à votre disposition dans les salles de classe pendant la formation. Une digicomp<br>utilisation du logiciel par la licence Digicomp n'est pas possible depuis chez vous, même pendant votre formation. Si vous ne possédez pas encore de licence Affinity, vous pouvez vous la procurer sur ce [lien](https://affinity.serif.com/fr/designer/#buy).

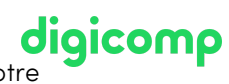

## Avez-vous une question ou souhaitez-vous organiser un cours en entreprise ?

Nous vous conseillons volontiers au +41 22 738 80 80 ou romandie@digicomp.ch. Retrouvez toutes les informations détaillées concernant les dates sur www.digicomp.ch/formations-digital[communication/publishing/affinity/cours-affinity-designer-fondamentaux](https://www.digicomp.ch/formations-digital-communication/publishing/affinity/cours-affinity-designer-fondamentaux)